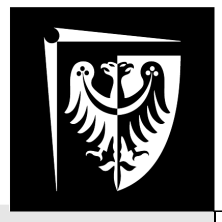

## Politechnika Wrocławska

## Laboratorium Metrologii

## Ćwiczenie nr 1 **Metody określania niepewności pomiaru.**

### **I. Zagadnienia do przygotowania na kartkówkę:**

- 1. Podstawowe założenia teorii niepewności. Wyjaśnić znaczenie pojęć randomizacja i centryzacja błędu systematycznego.
- 2. Niepewność typu A i typu B.
- 3. Niepewność standardowa i rozszerzona – definicje i sposoby wyznaczania.
- 4. Eliminacja błędów grubych.
- 5. Rozkład Gaussa i rozkład t-Studenta warunki stosowalności przy określaniu błędu rozszerzonego.
- 6. Prawo propagacji niepewności.
- 7. Zadania z rozdziału 2 instrukcji.

#### **II. Program ćwiczenia:**

- 1. Zaznajomienie się z pomiarami długości za pomocą suwmiarki.
- 2. Pomiar wymiarów geometrycznych figur.
- 3. Analiza niepewności danych pomiarowych.

#### **III.Literatura:**

- 1. Wykład "Metrologia"
- 2. *Wyrażanie niepewności pomiaru. Przewodnik.* wyd. Główny Urząd Miar, 1999
- 3. A. Zięba, *Analiza danych w naukach ścisłych i technice*, PWN, Warszawa 2013.

**W czasie wykonywania ćwiczeń przestrzegaj przepisów BHP!**

Wydział Elektroniki Mikrosystemów i Fotoniki

### **1. Wstęp**

Pomiar jest zawsze operacją niedokładną. Wartość otrzymana jako wynik pomiaru różni się zwykle od wartości prawdziwej. Nawet jeśli zdarzy się, że wynik pomiaru jest równy wartości prawdziwej, fakt ten pozostanie zawsze nieznany gdyż jedyną dostępną nam drogą poznania rzeczywistości jest niedoskonały pomiar. Z tego też względu wartość uzyskaną w procesie metrologicznym nazywamy **estymatą** wartości prawdziwej (innymi słowy: oszacowaniem, przybliżeniem). **Błąd pomiaru** definiuje się z kolei jako różnicę między wynikiem pomiaru a **wartością prawdziwą**. Ponieważ, jak wspomniano wyżej, wartość prawdziwa pozostaje zawsze nieznana, błąd też nigdy nie będzie znany. Możemy więc mówić tylko o oszacowaniu błędu pomiarowego. Błąd jest zdarzeniem dyskretnym, niepowtarzalnym. W przypadku procesu pomiarowego możemy mówić o niepewności uzyskiwanych wyników, a nie o ich błędach, gdyż błędy pozostaną zawsze nieznane.

Wynik pomiaru można więc interpretować jako przedział w przestrzeni liczb rzeczywistych, czyli na osi liczbowej, wewnątrz którego znajduje się wartość prawdziwa. Jeśli założymy, że przedział ten jest przedziałem symetrycznym względem zmierzonej wartości *y* , wynik pomiaru zapisujemy w postaci:

$$
\hat{y} \pm \Delta_{\text{max}}
$$

lub też:

$$
\hat{y} \pm u_{\text{max}}(\hat{y}),
$$

gdzie Δmax (lub też *u*max) jest nazywane **niepewnością graniczną**.

Błąd pojedynczych pomiarów jest zmienną losową. Do jego analizy używamy narzędzi statystki matematycznej. Ze względu na charakter błędu rozkłada się on na dwie składowe:

**błąd systematyczny** – błąd powtarzalny. W przypadku pomiarów wykonanych w dokładnie takich samych warunkach, za pomocą tej samej aparatury i przez tego samego eksperymentatora możemy oczekiwać, iż błąd systematyczny będzie stały. Może to być błąd instrumentalny lub też błąd metody, wynikający z zastosowanego sposobu uzyskiwania wyniku.

**błąd przypadkowy** – błąd o charakterze losowym. Nie jesteśmy w stanie w żaden sposób przewidzieć jego wartości.

Oprócz dwóch wymienionych wyżej błędów może zdarzyć się jeszcze **błąd gruby.** Jest to błąd o wartości znacznie przewyższającej wartość oczekiwaną w danej serii pomiarowej, wynikający najczęściej w niezamierzony sposób z przyczyn zależnych od eksperymentatora (niewłaściwe odczytanie wartości, pomyłka w zapisie wyniku, niewłaściwe użycie przyrządu pomiarowego) lub też od aparatury (uszkodzenie przyrządu, chwilowy zanik napięcia w sieci, zakłócenie zasilania itp.).

Aby możliwe było jak najdokładniejsze oszacowanie mierzonej wartości oraz ocenienie wielkości występujących błędów dokonuje się serii jak największej liczby pomiarów tej samej wielkości w niezmiennych warunkach. Można wtedy skorzystać z modelu statystycznego uzyskanej serii pomiarowej. Podczas analizy wyników serii *n* pomiarów  $(v_1, v_2, \ldots, v_n)$  używamy następujących pojęć statystycznych:

**wartość średnia** z *n*-elementowej serii:

$$
\bar{Y} = \frac{1}{n} \sum_{i=1}^{n} y_i ,
$$

**odchylenie standardowe pojedynczego pomiaru (próby)**:

$$
\hat{s} = \sqrt{\frac{\sum_{i=1}^{n} (y_i - \overline{Y})^2}{n-1}} ,
$$

**odchylenie standardowe średniej (serii, populacji)**:

$$
s = \frac{\hat{s}}{\sqrt{n}} = \sqrt{\frac{\sum_{i=1}^{n} (y_i - \bar{Y})^2}{n(n-1)}} ,
$$

**wariancja średniej arytmetycznej w serii:**

$$
\text{var} = \sigma^2 = s^2 = \frac{\sum_{i=1}^{n} (y_i - \overline{Y})^2}{n(n-1)}
$$

.

W przypadku pomiarów, dla których rozkład błędów jest zgodny z rozkładem Gaussa (tzw. rozkładem normalnym – większość spotykanych w praktyce przypadków), jako estymatę wartości prawdziwej przyjmuje się wartość średnią z serii pomiarów danej wielkości.

W literaturze możemy spotkać dwa sposoby wyznaczenia wyniku pomiaru. Pierwszy ze sposobów, zwany **rachunkiem błędów,** jest klasyczną metodą spotykaną w większości starszych podręczników. Drugi ze sposobów, zwany **rachunkiem niepewności** powstał w wyniku prac organizacji standaryzacyjnych na szczeblu międzynarodowym i jest sposobem ujętym we wszystkich normach. Jest on zalecany do przekazywania wyników pomiędzy laboratoriami na szczeblu krajowym i międzynarodowym oraz zalecany w handlu i rozliczeniach. Zasady rachunku niepewności opisane zostały w pozycji *Guide to the Expression of Uncertainty in Measurement*, opracowanym przez połączoną grupę roboczą organizacji standaryzacyjnych (wersja HTML w języku angielskim: [http://www.iso.org/sites/JCGM/GUM-JCGM100.htm\)](http://www.iso.org/sites/JCGM/GUM-JCGM100.htm). W języku polskim pozycja ta została wydana w 1996 roku przez Główny Urząd Miar pod tytułem *Wyrażanie niepewności pomiaru. Przewodnik.*

Pomimo że Polskie Normy zalecają stosowanie rachunku niepewności, wciąż bardzo często w laboratoriach powszechnie stosuje się rachunek błędów. Z tego też względu metoda ta jest omówiona w instrukcji do ćwiczenia, mimo iż nie jest współcześnie uważana za metodę dokładną.

#### **1.1 Zasady zapisywania wyników pomiarów**

Estymata wartości prawdziwej oraz niepewność pomiaru nie powinny być podawane z nadmierną ilością cyfr.

1. Niepewności zaokrąglamy zgodnie z zasadami matematyki i podajemy do dwóch cyfr znaczących.

2. Estymaty wielkości prawdziwej powinny być tak zaokrąglone, aby pod względem liczby cyfr znaczących były zgodne ze swoimi niepewnościami.

Jako cyfrę znaczącą rozumiemy cyfrę niebędącą zerem, znajdującą się na początku wyniku. Dla przykładu zaokrąglenie do dwóch pierwszych cyfr znaczących:

liczby 2,4087 to  $2,4$ liczby  $2,4901$  to  $2,5$ liczby  $0.0241$  to  $0.024$ liczby 0,0401 to 0,040 ; liczby  $2,0000$  to  $2,0$ 

#### **Przykład**

Z przyrządu odczytano wynik 12,786529 V. Wyliczono, że niepewność graniczna tego wyniku to 0,003875 V.

Niepewność zaokrąglamy do dwóch cyfr znaczących i otrzymujemy:

$$
u(Y) = 0,0039 \text{ V}.
$$

Wynik zapisany z taką samą precyzją jak niepewność (4 cyfry po przecinku) ma postać:

 $Y = 12,7865$  V.

Wynik pomiaru zapisujemy ostatecznie w formie:

$$
Y = (12,7865 \pm 0,0039) \text{ V}.
$$

#### **UWAGA! Pomiędzy wartością liczbową a symbolem jednostki wstawiamy odstęp.**

#### **1.2 Klasyczna teoria błędów**

W klasycznej teorii błędów przyjmuje się, iż wartość błędu systematycznego jest wartością stałą. Używa się tu również często słowa **błąd** w znaczeniu "niepewność" (dotyczy to szczególnie starszej literatury). **Błąd graniczny** pomiaru wynosi:

$$
\overline{\Delta_{\max}} = \Delta_{S \max} + \overline{\Delta_{R \max}} ,
$$

gdzie Δ*<sup>S</sup>* max to graniczny błąd systematyczny podawany najczęściej w dokumentacji przyrządu pomiarowego, a Δ*R*max to graniczny błąd przypadkowy (lub **błąd rozszerzony**) równy:

$$
\overline{\Delta_{R\max}} = k_p \cdot \sigma .
$$

Współczynnik *kp* nazywamy współczynnikiem rozszerzenia i jest on związany z rachunkiem prawdopodobieństwa. Zmienia się on w zależności od tego, z jakim prawdopodobieństwem (*p*) chcemy wiedzieć, że wartość prawdziwa znajduje się wewnątrz wyznaczonego przedziału (tzw. **poziom ufności przedziału**).

W przypadku gdy liczba wykonanych pomiarów jest większa od 30, uznajemy, że błąd przypadkowy jest zgodny z rozkładem normalnym (zwanym także rozkładem Gaussa) i na tej podstawie określamy wartość współczynnika rozszerzenia *k<sup>p</sup>* (tab. 1)*.*

**Tabela 1.** Wartość współczynnika rozszerzenia *kp* dla rozkładu normalnego i przedziału o poziomie ufności *p.*

| Poziom ufności p<br>(%) | Współczynnik rozszerzenia $k_p$ |
|-------------------------|---------------------------------|
| 68,27                   |                                 |
| 90                      | 1,645                           |
| 95                      | 1,960                           |
| 95,45                   |                                 |
| 99                      | 2,576                           |
| 99,73                   |                                 |

W przypadku gdy liczba wykonywanych pomiarów jest mniejsza lub równa 30, przyjmujemy, że błąd przypadkowy jest zgodny z rozkładem t-Studenta. Wartość współczynnika *k* jest uzależniona od liczby stopni swobody rozkładu (*ν*). Jeśli mamy do czynienia z serią *n* pomiarów pojedynczej wielkości w niezmiennych warunkach, liczba stopni swobody rozkładu jest równa *n–1* (tab. 2).

#### **Przykład**

Długość boku kwadratu zmierzono za pomocą suwmiarki o błędzie granicznym podanym przez producenta jako 0,02 mm. Wykonano 20 pomiarów i uzyskano wartość średnią *l* = 3,78 mm i odchylenie standardowe serii *s* = 0,03 mm. Wyznaczyć błąd graniczny pomiaru na poziomie ufności 99%.

Błąd graniczny tego pomiaru wynosi:

$$
\overline{\Delta_{\max}} = \Delta_{S \max} + \overline{\Delta_{R \max}} = 0.02 + k \cdot 0.03
$$

Ponieważ liczba pomiarów jest mniejsza niż 30, korzystamy z rozkładu t-Studenta dla liczby stopni swobody równej  $n - 1 = 19$  i odczytujemy z tablicy wartość współczynnika *k* na poziomie ufności 99%. Wynosi ona 2,86.

Otrzymujemy:

$$
\overline{\Delta_{\max}} = \Delta_{S \max} + \overline{\Delta_{R \max}} = 0.02 + 2.86 \cdot 0.03 = 0.1058 \approx 0.11
$$
.

Wynik pomiaru długości boku kwadratu na poziomie ufności 99% wynosi więc:

$$
l = (3.78 \pm 0.11)
$$
 mm

| Liczba                                  | Poziom ufności $p(\%)$ |      |       |       |       |        |  |
|-----------------------------------------|------------------------|------|-------|-------|-------|--------|--|
| stopni<br>swobody<br>$\boldsymbol{\nu}$ | 68,27                  | 90   | 95    | 95,45 | 99    | 99,73  |  |
| $\mathbf 1$                             | 1,84                   | 6,31 | 12,71 | 13,97 | 63,66 | 235,80 |  |
| $\overline{c}$                          | 1,32                   | 2,92 | 4,30  | 4,53  | 9,92  | 19,21  |  |
| $\overline{3}$                          | 1,20                   | 2,35 | 3,18  | 3,31  | 5,84  | 9,22   |  |
| $\overline{\mathcal{L}}$                | 1,14                   | 2,13 | 2,78  | 2,87  | 4,60  | 6,62   |  |
| 5                                       | 1,11                   | 2,02 | 2,57  | 2,65  | 4,03  | 5,51   |  |
| 6                                       | 1,09                   | 1,94 | 2,45  | 2,52  | 3,71  | 4,90   |  |
| $\overline{7}$                          | 1,08                   | 1,89 | 2,36  | 2,43  | 3,50  | 4,53   |  |
| 8                                       | 1,07                   | 1,86 | 2,31  | 2,37  | 3,36  | 4,28   |  |
| 9                                       | 1,06                   | 1,83 | 2,26  | 2,32  | 3,25  | 4,09   |  |
| 10                                      | 1,05                   | 1,81 | 2,23  | 2,28  | 3,17  | 3,96   |  |
| 11                                      | 1,05                   | 1,80 | 2,20  | 2,25  | 3,11  | 3,85   |  |
| 12                                      | 1,04                   | 1,78 | 2,18  | 2,23  | 3,05  | 3,76   |  |
| 13                                      | 1,04                   | 1,77 | 2,16  | 2,21  | 3,01  | 3,69   |  |
| 14                                      | 1,04                   | 1,76 | 2,14  | 2,20  | 2,98  | 3,64   |  |
| 15                                      | 1,03                   | 1,75 | 2,13  | 2,18  | 2,95  | 3,59   |  |
| 16                                      | 1,03                   | 1,75 | 2,12  | 2,17  | 2,92  | 3,54   |  |
| 17                                      | 1,03                   | 1,74 | 2,11  | 2,16  | 2,90  | 3,51   |  |
| 18                                      | 1,03                   | 1,73 | 2,10  | 2,15  | 2,88  | 3,48   |  |
| 19                                      | 1,03                   | 1,73 | 2,09  | 2,14  | 2,86  | 3,45   |  |
| 20                                      | 1,03                   | 1,72 | 2,09  | 2,13  | 2,85  | 3,42   |  |
| 25                                      | 1,02                   | 1,71 | 2,06  | 2,11  | 2,79  | 3,33   |  |
| 29                                      | 1,02                   | 1,70 | 2,04  | 2,09  | 2,75  | 3,27   |  |

**Tabela 2.** Wartość współczynnika rozszerzenia *k<sup>p</sup>* dla rozkładu t-Studenta o *ν* stopniach swobody.

#### **1.3 Teoria niepewności**

Teoria niepewności opiera się na założeniu, iż błąd systematyczny wcale nie jest wartością stałą. Zmienia się on tak samo jak błąd przypadkowy i jest zmienną losową o ustalonym rozkładzie. Przeważnie przyjmuje się, iż błąd systematyczny zmienia się zgodnie z rozkładem prostokątnym, tzn. każda wartość błędów wewnątrz określonego przedziału jest jednakowo prawdopodobna (**tzw. randomizacja**). Dodatkowo przyjmuje się, że wartość oczekiwana tego błędu jest zerowa (**tzw. centryzacja)**. Podsumowując, błąd systematyczny może być zarówno dodatni, jak i ujemny z równym prawdopodobieństwem w całym przedziale niepewności tego błędu.

Podczas szacowania niepewności (oznaczanych jako *u*) według teorii niepewności używa się dwóch metod.

**metoda typu A** polega na tylko statystycznej ocenie serii pojedynczych obserwacji i dotyczy przeważnie błędów przypadkowych (choć czasem także systematycznych),

**metoda typu B** polega na wyznaczaniu niepewności przy wykorzystaniu innych danych niż dane statystyczne (np. karta katalogowa przyrządu, doświadczenie w podobnych pomiarach, znajomość zjawisk fizycznych które mają wpływ na mierzoną wielkość itp.). Metoda typu B odnosi się do błędów systematycznych.

**Niepewnością standardową** (*u*) nazywamy tutaj estymację niepewności pomiaru za pomocą odchylenia standardowego serii.

**Niepewność rozszerzoną** pomiaru definiujemy podobnie jak w teorii błędów:

$$
u_{\max} = k_p \cdot u_{\rm C} \, .
$$

Dla liczby pomiarów w danej serii większej niż 30 korzystamy z rozkładu normalnego (Gaussa), dla liczby pomiarów mniejszej lub równej 30 korzystamy z rozkładu *t*-Studenta lecz niestety ponieważ mamy do czynienia z dwiema zmiennym losowymi (zarówno błąd przypadkowy jak i systematyczny), nie możemy przyjąć, że liczba stopni swobody rozkładu jest równa liczbie pomiarów (*n*) pomniejszonej o jeden. Do wyznaczenia liczby stopni swobody rozkładu niepewności rozszerzonej korzystamy z zależności:

$$
\frac{u_{\rm C}^4}{v} = \frac{u_{\rm B}^4}{v_s} + \frac{u_{\rm A}^4}{n-1}
$$

,

gdzie  $u_A$  i  $u_B$  są odpowiednio niepewnościami standardowymi obliczanymi metodami typu A i metodami typu B. Natomiast *νs* definiujemy jako stopień swobody niepewności typu B:

$$
v_s = \frac{1}{2 \delta_B^2} ,
$$

gdzie  $\delta_B$  jest względnym błędem oszacowania niepewności typu B (wyrażonym w %). W rachunku niepewności mamy do czynienia z sumowaniem się kwadratów niepewności:

$$
u_{\rm C}^2 = u_{\rm A}^2 + u_{\rm B}^2
$$

.

A więc ostatecznie możemy zapisać, iż niepewność rozszerzona jest równa:

$$
u_{\text{max}} = k_p \cdot \sqrt{u_A^2 + u_B^2} \quad .
$$

#### **Przykład**

Długość boku kwadratu zmierzono za pomocą suwmiarki o błędzie granicznym podanym przez producenta jako 0,02 mm. Wykonano 20 pomiarów i uzyskano wartość średnią *l* = 3,78 mm oraz odchylenie standardowe serii *s* = 0,03 mm. Wyznaczyć błąd graniczny pomiaru na poziomie ufności 99%.

Do oszacowania niepewności wynikającej z błędów przypadkowych w serii wykorzystamy metode typu A. Niepewność ta  $(u_A)$  jest równa odchyleniu standardowemu z serii pomiarów.

Do oszacowania niepewności wynikającej z błędów narzędzia pomiarowego wykorzystamy metodę typu B. Deklarowany błąd przyrządu  $(\Delta_{\text{max}})$  wynosi 0,02 mm. Ponieważ producent nie podaje żadnych innych danych przyjmujemy, że jest to niepewność rozszerzona, a błędy narzędzia pomiarowego mają rozkład prostokątny:

$$
u_{\rm B} = \sqrt{\frac{\Delta_{\rm max}^2}{k_{\rm rozki}}} = \sqrt{\frac{0,0004}{3}} = 0,01154 \text{ mm}.
$$

Dla rozkładu prostokątnego  $k_{\text{rozkt}} = 3$ , dla rozkładu normalnego (Gaussa)  $k_{\text{rozkt}}$ byłoby równe 9. Kwadrat niepewności standardowej wynosi :

$$
u_{\rm C}^2 = u_{\rm A}^2 + u_{\rm B}^2 = (0.03)^2 + (0.01154)^2 \approx 0.001
$$
 mm.

Niepewność standardowa pomiaru wynosi więc:

$$
u_{\rm C} \approx 0.031 \, \text{mm}
$$
.

Chcąc wyznaczyć niepewność rozszerzoną tego pomiaru, musimy wyznaczyć współczynnik *kp*. Ponieważ mamy do czynienia z liczbą pomiarów mniejszą niż 30, korzystamy z rozkładu t-Studenta. Liczba stopni swobody dla niepewności liczonej metodą typu A jest równa *n* – 1 = 19, liczba stopni swobody dla niepewności liczonej metodą typu B jest równa:

$$
v_s = \frac{1}{2 \delta_B^2} = \frac{1}{2 \cdot (0,1)^2} = 50
$$
.

W powyższych obliczeniach przyjęliśmy, że błąd oszacowania niepewności przyrządu pomiarowego przez producenta wynosi 10% (0,1).

Całkowita liczba stopni swobody jest równa:

$$
\frac{u_{\rm C}^4}{v} = \frac{u_{\rm B}^4}{v_s} + \frac{u_{\rm A}^4}{n-1} ,
$$
  

$$
\frac{(0.031)^4}{v} = \frac{(0.01154)^4}{50} + \frac{(0.03)^4}{19} ,
$$

skąd po prostych przekształceniach arytmetycznych otrzymujemy  $v = 22$ . Dla poziomu ufności 99% i liczbie stopni swobody równej 22 z tabeli odczytujemy *k<sup>p</sup>* = 2,84. Ostatecznie niepewność rozszerzona pomiaru to:

$$
u_{\text{max}} = k_p \cdot u_C = 2{,}84 \cdot 0{,}031 \approx 0{,}088 \text{ mm}.
$$

Wynik pomiaru możemy zapisać jako:

$$
l = (3.78 \pm 0.09) \text{ mm}.
$$

#### **1.4 Eliminacja błędów grubych**

Do eliminacji błędów grubych wykorzystujemy założenie, że wyniki pomiaru zachowują się zgodnie z rozkładem normalnym (Gaussa). Z tabeli 1 wynika, iż w przedziale  $\overline{X}$  ± 3*s* zawarte jest 99,73% wszystkich wyników. Wszystkie wyniki leżące poza tym przedziałem możemy uznać za wyniki obarczone błędem grubym.

#### **UWAGA! Po usunięciu wyników obarczonych błędem grubym należy ponownie wyznaczyć wartość średnią i odchylenie standardowe i – jeśli jest taka potrzeba – ponownie dokonać eliminacji błędów grubych.**

#### **1.5.1 Prawo propagacji błędów (w klasycznej teorii błędów)**

Jeśli wynik pomiaru został obliczony na podstawie *n* wartości składowych (*x*1…*xn*) i określony jest funkcją  $y = f(x_1, x_2, \ldots, x_n)$ , to błąd całkowity jest równy:

$$
\Delta y = \sum_{i=1}^{n} \left| \frac{\partial f}{\partial x_i} \Delta x_i \right| ,
$$

gdzie <sup>∂</sup> *<sup>f</sup>* ∂ *x<sup>i</sup>* jest pochodną cząstkową funkcji *f* po zmiennej *xi* (a więc taką pochodną, gdzie *f* traktujemy jako funkcję zmiennej *xi*, a pozostałe zmienne traktujemy tak, jakby były stałymi).

Metodę taką nazywamy **metodą różniczki zupełnej**.

#### **Metoda różniczki zupełnej dotyczy błędów bezwzględnych.**

#### **Przykład**

Zmierzono napięcie na rezystorze oraz natężenie prądu płynącego przez niego. Wyniosły one odpowiednio 12,01 V oraz 2,35 A. Natężenie prądu zmierzono z błędem granicznym 0,05 A, a napięcie – z błędem granicznym 0,06 V. Chcemy wyznaczyć rezystancję tego rezystora zgodnie z prawem Ohma oraz niepewność jej określenia.

$$
R = \frac{U}{I} = \frac{12,01 \text{ V}}{2,35 \text{ A}} \approx 5,1106 \ \Omega \ ;
$$
  
\n
$$
\Delta R = \left| \frac{\partial R}{\partial U} \cdot \Delta U \right| + \left| \frac{\partial R}{\partial I} \cdot \Delta I \right| = \left| \frac{1}{I} \cdot \Delta U \right| + \left| U \frac{(-1)}{I^2} \cdot \Delta I \right| = \frac{\Delta U}{I} + \frac{U \Delta I}{I^2} ,
$$
  
\n
$$
\Delta R = \frac{0,06}{2,35} + \frac{12,01 \cdot 0,05}{(2,35)^2} \approx 0,0255 + 0,1089 = 0,1344 \ \Omega .
$$

Wynik pomiaru rezystancji to:

$$
R = (5.11 \pm 0.14) \Omega
$$
.

#### **1.5.2 Prawo propagacji niepewności**

Jeśli wynik pomiaru został obliczony na podstawie *n* wartości składowych  $(x_1...x_n)$ i określony jest funkcją  $y = f(x_1, x_2, \ldots, x_n)$ , a niepewności zmiennych *x* **są nieskorelowane** (nie wpływają wzajemnie na siebie), to niepewność całkowita jest równa:

$$
u^{2} = \sum_{i=1}^{n} \left(\frac{\partial f}{\partial x_{i}}\right)^{2} u_{i}^{2}
$$

.

#### **Prawo w tej postaci odnosi się tylko do niepewności bezwzględnych.**

#### **Przykład**

Zmierzono napięcie na rezystorze oraz natężenie prądu płynącego przez niego. Wyniosły one odpowiednio 12,01 V oraz 2,35 A. Natężenie prądu zmierzono z błędem granicznym 0,05 A, a napięcie z błędem granicznym 0,06 V. Chcemy wyznaczyć rezystancję tego rezystora zgodnie z prawem Ohma oraz niepewność jej określenia.

$$
R = \frac{U}{I} = \frac{12,01 \text{ V}}{2,35 \text{ A}} \approx 5,1106 \text{ }\Omega \quad .
$$

Przyjmujemy, że błąd aparatury ma rozkład prostokątny, a więc niepewność podstawowa jest równa:

$$
u^2 = \frac{\Delta^2}{3}
$$

.

Otrzymujemy:

$$
u^{2}(R) = \left(\frac{\partial R}{\partial U}\right)^{2} u^{2}(U) + \left(\frac{\partial R}{\partial I}\right)^{2} u^{2}(I) = \frac{1}{I^{2}} \frac{\Delta U^{2}}{3} + U^{2} \frac{1}{I^{4}} \frac{\Delta I^{2}}{3} = \frac{\Delta U}{3I^{2}} + \frac{U^{2} \Delta I^{2}}{3I^{4}} ,
$$
  

$$
u(R) = \frac{1}{\sqrt{3}} \sqrt{\frac{0,0036}{(2,35)^{2}} + \frac{144 \cdot 0,0025}{(2,35)^{4}}} = \sqrt{\frac{0,0065 + 0,1180}{3}} \approx 0,2037 \ \Omega .
$$

Wynik pomiaru rezystancji to:

$$
R = (5.11 \pm 0.21) \Omega.
$$

#### **2. Zadania rachunkowe**

1. Za pomocą omomierza zmierzono 12 razy tę samą rezystancję w niezmiennych warunkach. Otrzymano wyniki:

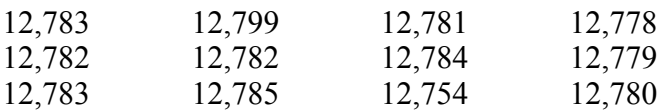

Zakładając, że omomierz miał podczas pomiaru niepewność 0,004 wyznaczyć wynik pomiaru (wraz z niepewnościami na poziomie ufności 97%). *Uwaga! Sprawdzić czy wyniki nie są obarczone błędem grubym.*

2. Zapisać wyniki pomiarów wraz z niepewnością bezwzględną we właściwy sposób.

12,786 zmierzone z niepewnością 0,1% 4,00005 zmierzone z niepewnością 0,0043 0,1234 zmierzone z niepewnością 0,0000021

3. Suwmiarką o błędzie granicznym deklarowanym przez producenta jako 0,02 mm zmierzono średnicę oraz wysokość walca metalowego. Przy pomiarze średnicy przyrząd wskazał 25,4 mm, przy pomiarze wysokości 104,1 mm. Na podstawie tego pomiaru wyznaczono objętość tego walca. Określić niepewność wyznaczenia objętości korzystając z metod zalecanych przez współczesne normy. *Wskazówka: skorzystać z prawa propagacji niepewności.*

## **3. Przebieg ćwiczenia**

- 1. Zanotować wyraźnie **w sprawozdaniu** numer otrzymanej suwmiarki i numer otrzymanej figury geometrycznej.
- 2. Wyszukać w certyfikacie kalibracji suwmiarki dane dotyczące niepewności. Umieścić te informacje **w sprawozdaniu**.
- 3. Dokonać pomiaru długości wszystkich boków oraz wysokości w figurze. Wynik umieścić **w protokole (nie w sprawozdaniu!)**.
- 4. Przekazać **figurę i suwmiarkę** grupie siedzącej **na stanowisku o wyższym numerze**.
- 5. Punkty **4** i **5** powtarzać do momentu, kiedy w protokole zawarte będą wymiary wszystkich figur na sali.
- 6. Przygotować **w sprawozdaniu** tabelę zawierającą kolumny:
	- numer grupy, która wykonała pomiar,
	- długości poszczególnych boków (tyle kolumn, ile boków ma figura),
	- długości wysokości opuszczonych na wszystkie boki (tyle kolumn, ile wysokości) Zostawić w tabeli miejsce na trzy dodatkowe wiersze.
- 7. Jedna osoba z grupy zostaje przy stanowisku z **protokołem pomiarowym**, a druga spisuje **do sprawozdania** ze wszystkich stanowisk wyniki pomiarów trójkąta o numerze takim jak numer grupy.

## **4. Analiza i opracowanie wyników**

*UWAGA! Protokoły pomiarowe należy oddać prowadzącemu. Poniższe instrukcje dotyczą tylko danych przepisanych do sprawozdania w punkcie 7. poprzedniej części ćwiczenia, a więc pomiarów tego samego trójkąta jedną suwmiarką dokonanych przez różne osoby na sali.*

- 1) Dla każdej z kolumn w każdej tabeli wyliczyć za pomocą oprogramowania OriginLab (albo innego odpowiedniego do tego celu – przy korzystaniu z gotowych funkcji proszę pamiętać, aby sprawdzić w opisie operacje, realizowane przez te funkcje!) estymatę wartości prawdziwej danej wielkości (jako estymatę przyjąć wartość średnią) oraz odchylenie standardowe pojedynczego pomiaru i odchylenie standardowe serii.
- 2) W trzech ostatnich wierszach tabeli w sprawozdaniu umieścić dla każdej kolumny wyliczoną wartość średnią, odchylenie standardowe pojedynczego pomiaru oraz odchylenie standardowe średniej.
- 3) Sprawdzić, czy wyniki pomiarów poszczególnych boków oraz wysokości obarczone są błędem grubym. Dokonać eliminacji błędnych wyników i dla skorygowanej serii wyznaczyć ponownie wartość średnią i odchylenie standardowe.
- 4) Oszacować na podstawie odchylenia standardowego, czy wszystkie boki oraz wysokości zmierzone zostały z jednakową niepewnością.
- 5) Dla wszystkich boków i wysokości wyznaczyć niepewność pomiaru. Niepewność wynikającą z błędów przypadkowych oszacować metodą typu A, niepewność wynikającą ze specyfikacji wytwórcy przyrządu pomiarowego oszacować metodą typu B. Wyznaczyć niepewność złożoną.
- 6) Wyznaczy pole powierzchni mierzonej figury korzystając z iloczynu poszczególnych boków i wysokości (razem da to trzy wartości pola). Jako wymiary figury przyjąć estymaty wartości prawdziwych wyznaczone w poprzednim punkcie.
- 7) Porównać wyznaczone różnymi metodami pola powierzchni figury. Czy wyniki różnią się w znaczący sposób? Dlaczego?
- 8) Dla każdej z metod obliczania pola powierzchni wyznaczyć niepewność. Skorzystać z prawa propagacji niepewności.

**Numer stanowiska Termin zajęć** 

# **PROTOKÓ!**

Sporządzili:

....................................................... ..................... ....................................................... .....................

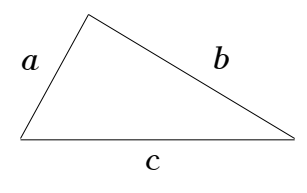

Tabela 1. Wyniki pomiarów trójkątów metalowych

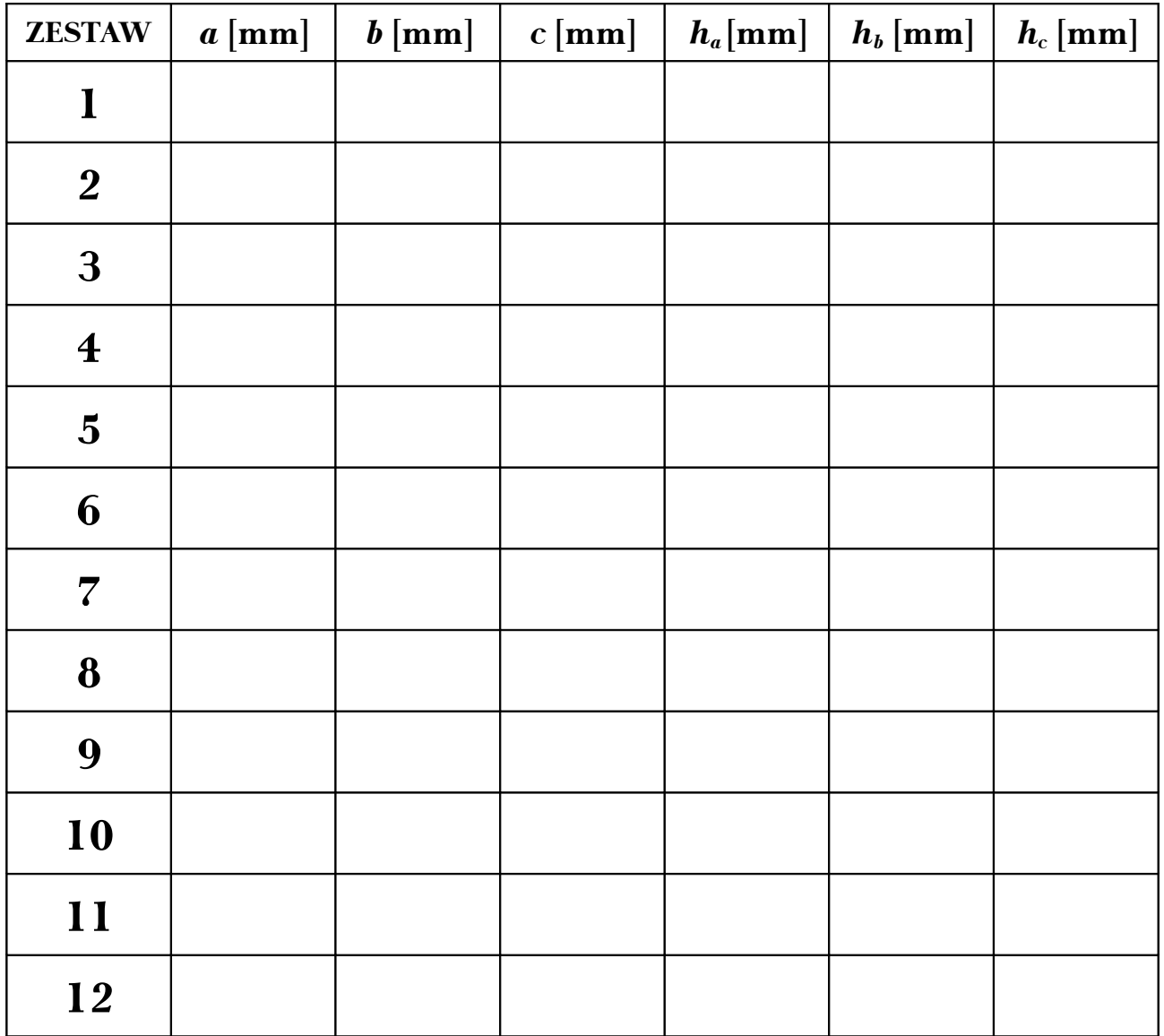